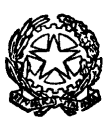

**ISTITUTO COMPRENSIVO "L. LUZZATTI" SAN POLO DI PIAVE** Via Roma, 38 - 31020 San Polo di Piave (TV) Tel. 0422/855062 C. F.: 80012450260 - C. M.: TVIC86000B - E-mail: tvic86000b@istruzione.it

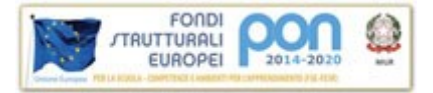

# **PUA - Politica di Uso Accettabile APPROVATO DAL CONS DI ISTITUTO IL 6 APRILE 2017**

**Integrazione al Regolamento di Istituto in merito alla Sicurezza Informatica ed Uso Consapevole delle TIC (Tecnologie dell'Informazione e della Comunicazione) nella scuola**

## **Premessa**

In concomitanza con la realizzazione del P.N.S.D., l' I.C. "L.LUZZATTI", ha svolto una crescente azione mirata a far crescere l'uso delle tecnologie informatiche nella didattica e nell'organizzazione generale della scuola.

L'utilizzo della rete permette di svolgere molteplici attività di studio e di comunicazione, consente di documentare il proprio lavoro in classe mettendolo a disposizione nel Web; entrando in Internet si accede ad una grande quantità di materiali messi a disposizione, spesso gratuitamente, da altri utenti. Pertanto è doveroso portare rispetto verso quanti hanno prestato e prestano opera per consentire a tutti di utilizzare un grande patrimonio di informazioni continuamente in crescita di cui, altrimenti, soltanto pochi potrebbero beneficiarne.

Nello stesso tempo non si può ignorare che Internet è anche una potenziale fonte di rischi, tanto più rilevanti quanto meno è diffusa una cultura relativa ai modi legittimi di usarla e alla consapevolezza delle funzioni che la rete rende possibili. Stesso discorso deve oggi essere fatto per il complesso sistema di computer in rete presenti nella scuola, sia riguardo ai tradizionali laboratori, sia riguardo agli uffici amministrativi e più in generale alle aule singole o specifiche predisposte per il collegamento interno ed esterno.

Internet è solo uno strumento di comunicazione, dove regna un disordine ordinato in quanto non esiste una autorità centrale che regolamenti cosa si può fare e cosa no, né esistono organi di vigilanza. E' infatti demandato alla responsabilità individuale il buon funzionamento delle cose, quindi ciascuno di noi deve decidere come comportarsi e quali obiettivi vuole raggiungere tramite l'utilizzo di Internet. Risulta così chiaro come le cose potranno continuare a funzionare solo in presenza di una consapevole autodisciplina.

Il documento è parte integrante del Regolamento di Istituto e sarà portato a conoscenza dei genitori, degli allievi e di tutto il personale della scuola e da loro sottoscritto; con questo atto si vuole attivare e mantenere nella nostra scuola una ''Politica di uso accettabile" (PUA) in materia di ''Tecnologie dell'Informazione e della Comunicazione" (TIC) da tutti accettata. Lo scopo del presente atto, infatti, è quello di garantire un uso corretto e responsabile delle apparecchiature informatiche in dotazione all'Istituto Comprensivo nel rispetto delle norme vigenti. E' altrettanto evidente che le regole approvate nel presente disciplinare tecnico devono avere una valenza formativa, e non solo sanzionatoria, perché il loro scopo è quello di aiutare gli utenti meno esperti a orientarsi in merito a temi quali la privacy, la libertà di espressione, il plagio, l' identificazione ed identità di rete, l'etica nella rete, i vincoli legali, le molestie, l'utilizzo delle risorse.

#### **Sommario**

- 1. I vantaggi di Internet a Scuola;
- 2. Le strategie della scuola per garantire la sicurezza delle TIC (Tecnologie dell'Informazione e della Comunicazione);
- 3. Accertamento dei rischi e valutazione dei contenuti e uso dei servizi di Internet;
- 4. Norme e linee guida per alunni e docenti
- 5. Gestione e servizi del sito web della scuola;
- 6. Altre forme di tecnologie di comunicazione
- 7. Estratto dalla legislazione vigente sui Diritti d'Autore
- 8. Netiquette
- 9. Laboratori didattici Regolamento interno
- 10. Uso delle immagini e dei filmati nella scuola
- 11. Informazioni sulla Politica d'Uso Accettabile delle TIC della scuola.
- 12. Consenso dei genitori per l'accesso ad internet

# **1 I vantaggi di Internet a Scuola;**

Il curricolo scolastico prevede che gli studenti imparino ad utilizzare le ICT (Information and Communication Technology) per approfondire le conoscenze, recuperare documenti e scambiare informazioni. Internet offre a tutti una vasta scelta di risorse e opportunità culturali, sociali, scolastiche e per il tempo libero. La scuola oggi propone l'utilizzo di Internet per promuovere il successo formativo, per tendere all'eccellenza in ambito didattico, attraverso la condivisione delle risorse, l'innovazione e la comunicazione.

Durante la consultazione esiste la reale possibilità di trovare materiale inadeguato ed anche illegale per cui la scuola adotterà, seguendo l'evoluzione dei sistemi, tutti i mezzi e i software atti a difendere l'accesso da parte degli alunni a quei siti ritenuti pericolosi.

Resta fondamentale il ruolo degli insegnanti che hanno la responsabilità di guidare gli studenti nelle attività on line, di stabilire obiettivi chiari per un uso consapevole di Internet, di prevenire il verificarsi di situazioni critiche, utilizzando percorsi guidati e controllati.

L'obiettivo principale resta quello di arricchire ed ampliare le attività didattiche, secondo quanto previsto dal curricolo scolastico in base all'età e alla maturità dei discenti.

# **2 Le strategie della scuola per garantire la sicurezza delle TIC (Tecnologie dell'Informazione e della Comunicazione);**

- Gli alunni possono accedere all'uso dei computer solo se accompagnati dai docenti.
- Il sistema informatico delle aule di informatica della scuola ed i computer presenti nelle aule vengono regolarmente controllati dai responsabili dei laboratori e dai docenti per monitorare il corretto funzionamento dell'hardware e/o del software, segnalando le eventuali disfunzioni all'assistenza tecnica.
- La scuola controlla, tramite i docenti, i file utilizzati ed i siti visitati in ogni computer in dotazione.
- È vietato scaricare da internet software non autorizzati.
- I software utilizzabili devono essere quelli autorizzati dalla scuola e/o liberi da licenza.
- Il sistema informatico della scuola è provvisto di un software antivirus con aggiornamento automatico per proteggere i computer della rete da accessi esterni.
- Il materiale presente sullo spazio web della scuola è controllato dal responsabile della gestione del sito.

# **3 Accertamento dei rischi e valutazione dei contenuti e uso dei servizi di Internet**

# **CONTENUTI INTERNET**

Il sistema di accesso ad Internet della scuola prevede l'uso di un filtro per evitare l'accesso a siti web con contenuto pornografico o che, comunque, esula dalla funzione didattica; in particolare il sistema tende a:

- Impedire l'accesso a siti non appropriati;
- Consentire l'accesso solo ad un numero limitato di siti approvati;
- Monitorare e tracciare i collegamenti di ogni macchina;
- Bloccare e/o consentire l'accesso a risorse in rete attraverso l'uso di parole chiave appropriate;
- Bloccare e/o consentire l'utilizzo di risorse online quali chat, mail e forum.

Nonostante tali mezzi di prevenzione non si può escludere che lo studente, durante la navigazione sui computer dell'Istituto, si imbatta in materiale non appropriato e/o indesiderato.

La scuola non può farsi carico in toto delle responsabilità per il materiale non idoneo trovato o per eventuali conseguenze causate dall'accesso al Web.

Gli utilizzatori devono quindi essere pienamente coscienti degli eventuali rischi cui si espongono collegandosi alla rete, riconoscendo ed evitando gli aspetti negativi, quali la pornografia, la violenza, il razzismo e lo sfruttamento dei minori.

#### **USO DEI SERVIZI INTERNET**

- L'invio e la ricezione di allegati è soggetto al permesso dell'insegnante;
- È' vietato utilizzare e-mail personali ad uso privato;
- È' vietato salvo eccezioni motivate prima dell'uso, la pratica delle chat-line e social-network (ad esempio Facebook, Istagram e Twitter);
- È' permessa la partecipazione a forum nell'ambito dei siti ammessi;
- Gli allievi non possono usare i computer in rete senza l'ausilio e il coordinamento del docente; il mancato rispetto da parte degli allievi delle norme definite comporterà un giudizio negativo secondo la normale prassi didattica di valutazione relativa alla condotta e al profitto;
- È' vietato il download a fini personali di file musicali, foto, software, video, ecc., tranne nel caso di specifiche attività didattiche preventivamente programmate.
- È' vietata qualsiasi attività in laboratorio, non esplicitamente autorizzata dal Docente.

#### **4 Norme e linee guida**

Le informazioni che seguono sono le linee guida inserite nella PUA della scuola. Alcuni di questi consigli riguardano l'uso sicuro di Internet anche a casa. Tutti gli operatori connessi ad Internet devono rispettare la legislazione vigente applicata alla comunicazione su Internet. Le violazioni delle regole stabilite dalla politica scolastica saranno sanzionate a livello disciplinare. In caso di dubbi legati alla legittimità di una certa attività in Internet, l'insegnante dovrà informare il Dirigente Scolastico. La scuola riferirà alle autorità competenti se è stato trovato materiale illegale.

#### **Linee guida per gli studenti nell'utilizzo delle TIC a scuola e a casa**

1. Mantenete segreto il nome, l'indirizzo, il telefono di casa, nonché il nome e l'indirizzo della scuola che frequentate.

- 2. Non inviate a nessuno fotografie vostre o di vostri amici.
- 3. Riferite al vostro insegnante se qualcuno vi invia testi o immagini che vi infastidiscono e non rispondete.

4. Se qualcuno vi importuna quando vi trovate in una chat room, lasciate la chat e riferite immediatamente ad un adulto dell'accaduto.

5. Se qualcuno su Internet vi chiede un incontro di persona, riferitelo ad un adulto.

6. Ricordatevi che le persone che incontrate su Internet sono degli estranei e non sempre sono quello che dicono di essere.

7. Chiedete al vostro insegnante sia il permesso di scaricare che di caricare o copiare materiali da Internet.

8. Chiedete sempre il permesso prima di iscrivervi a qualche concorso o prima di riferire l'indirizzo della vostra scuola.

9. Se vi è consentito portare a scuola supporti hardware (pen-drive, CD-ROM, DVD), ricordatevi di controllare se contengono dei virus.

10. È vietato utilizzare e/o installare software personali o senza autorizzazione o modificare a qualsiasi titolo le impostazioni dei computer della scuola.

#### **Linee guida per gli insegnanti nell'utilizzo delle TIC a scuola**

1. Evitate di lasciare documenti superflui sul server della scuola: lo spazio è limitato.

2. Discutete con gli studenti della P.U.A. della scuola e degli eventuali problemi che possono verificarsi nell'applicazione delle regole relative all'uso di Internet.

3. Mettete in guardia gli studenti dai possibili pericoli insiti nell'utilizzo improprio di Internet.

4. Date agli alunni chiare indicazioni su come devono utilizzare Internet, la posta elettronica, le chat.

5. Ricordate agli studenti che la violazione consapevole della P.U.A. della scuola comporta delle sanzioni disciplinari.

6. Riferite al Dirigente scolastico o al responsabile del laboratorio l'uso di siti internet non compatibili con la politica educativa della scuola (che dovrebbero risultare filtrati).

7. Se utilizzate a scuola supporti hardware (pen-drive, CD-ROM, DVD), ricordatevi di controllare se contengono dei virus.

8. È vietato utilizzare e/o installare software personali o senza autorizzazione o modificare a qualsiasi titolo le impostazioni dei computer della scuola.

## **5 Gestione e servizi del sito web della scuola**

#### **GESTIONE**:

- Le pagine del sito web sono gestite da un responsabile del sito ed è sua cura garantire che il contenuto sia appropriato.
- La scuola detiene i diritti d'autore dei documenti che si trovano sul sito.
- Le informazioni pubblicate sul sito della scuola relative alle persone da contattare devono includere solo l'indirizzo della scuola, l'indirizzo di posta elettronica e il telefono della scuola, ma non dati sensibili relativi al personale scolastico, ad eccezione degli indirizzi e-mail dei docenti, necessari per le comunicazioni interne e con gli alunni ed i genitori.
- La scuola pubblicherà materiale prodotto dagli studenti solo dopo aver chiesto il permesso scritto ai loro genitori.
- Nelle fotografie e nei video per il sito della scuola potranno essere presenti studenti in foto di gruppo, ma con una definizione sufficientemente bassa da non permettere una successiva elaborazione elettronica o il riconoscimento certo.

#### **SERVIZI ON LINE ALLE FAMIGLIE:**

La scuola offre all'interno del proprio sito web, tutta una serie di servizi alle famiglie quali:

- Attività didattiche;
- Orari delle classi, dei docenti, delle strutture;
- Calendario scolastico;
- Comunicazioni alle famiglie, avvisi, circolari;
- Reperimento modulistica;
- POF e PTOF e allegati (Regolamento d'Istituto, Patto Educativo di Corresponsabilità, Piano P.U.A....)

Si precisa che tutti i servizi offerti non trattano dati sensibili, ovvero dati personali.

## **6 Altre forme di tecnologie di comunicazione**

Agli allievi non è permesso utilizzare i telefoni cellulari per telefonare, scattare foto o registrare filmati durante le lezioni o durante l'orario scolastico. È vietato inviare messaggi illeciti o inappropriati, nonché fotografie o filmati.

Ai docenti ed al personale che entra in diretto contatto con gli allievi, è altresì vietato l'uso del telefono cellulare durante lo svolgimento delle lezioni.

## **7 Estratto dalla legislazione vigente sui Diritti d'Autore**

## Legge del 22 aprile 1941 n° 633 art. 70

... *"il riassunto, la citazione o la riproduzione di brani o di parti di opera per scopi di critica di discussione ed anche di insegnamento, sono liberi nei limiti giustificati da tali finalità e purché non costituiscano concorrenza all'utilizzazione economica dell'opera". Quindi, se nel realizzare lavori didattici o pagine web, l'autore inserisce a scopo di discussione, dicritica, di informazione culturale, parti di opere, brevi estratti o citazioni (mai l'opera integrale) menzionando chiaramente il nome dell'autore e la fonte, non incorre in problemi di copyright. In questi casi, infatti, l'autore delle opere non sarà danneggiato nei suoi diritti anzi potrebbe acquistare maggiore notorietà.*

## **8 Netiquette**

Fra gli utenti dei servizi telematici di rete si è sviluppata, nel corso del tempo, una serie di tradizioni e di norme di buon senso che costituiscono la "Netiquette" che si potrebbe tradurre in "Galateo (Etiquette) della Rete (Net)". Queste indicazioni, che vengono consegnate agli studenti ogniqualvolta viene intrapreso un nuovo strumento di comunicazione, sono elencate qui di seguito:

1. Appena entri in un Forum è bene leggere i messaggi che vi circolano: così potrai renderti conto dell'argomento, del modo con cui lo si tratta, dei temi già trattati.

2. Evita di scrivere i messaggi in caratteri maiuscoli: equivale ad URLARE e così viene inteso dagli utenti.

3. Evita di postare lo stesso messaggio su più forum. Questo equivale al cosiddetto crossposting.

4. I titoli dei Post devono indicare l'argomento trattato, in modo che gli altri utenti possano localizzarlo velocemente. Rispetta il tema della discussione.

5. Evita sul forum pubblico polemiche e questioni personali, rispetta le idee altrui, le religioni e razze diverse dalla tua, non bestemmiare né insultare altri utenti.

6. Ognuno si senta libero di esprimere le proprie idee, nei limiti dell'educazione e del rispetto altrui: ben vengano le discussioni vivaci ed animate, ma senza trascendere i suddetti limiti!

7. Non postare messaggi inutili o ripetitivi (spam).

8. Non inviare messaggi pubblicitari, catene di Sant'Antonio o comunicazioni che non siano state sollecitate in modo esplicito. Inoltre sarebbe corretto evitare di rendere pubbliche le conversazioni private.

9. Non essere intollerante con chi commette errori sintattici o grammaticali. Chi scrive, è comunque tenuto a migliorare il proprio linguaggio in modo da risultare comprensibile alla collettività.

10.Se rispondi ad un messaggio "con quotatura", evita di citare l'intero messaggio originale, ma togli tutto ciò che non è direttamente correlato alla tua risposta.

11.Usa le faccine per esprimere gli umori: quando dici qualcosa di sarcastico o scherzoso, è l'unico modo per comunicare all'interlocutore che non fai sul serio!

12. Essendo uno spazio scolastico, sarà utilizzato nel rigoroso rispetto delle norme previste dal Regolamento di Istituto

## **9 Laboratorio informatico – Regolamento interno**

- Il laboratorio deve essere prenotato;
- I laboratori e le attrezzature sono utilizzati prioritariamente per scopi didattici, per gli obiettivi curricolari, per le finalità formative dell'Istituto e di auto-formazione;
- E' vietato l'uso dei laboratori e di Internet per scopi personali finanziari, pubblicitari, politici e per gioco;
- Il laboratorio può essere utilizzato da docenti, classi o gruppi di alunni con la presenza, il controllo o l'assistenza di almeno un docente che possieda competenze specifiche sull'uso delle attrezzature;
- Al termine dell'attività il docente, si accerta della situazione del materiale (attrezzature, mouse, accessori, ecc.) e di eventuali anomalie o mancanze;
- Non si deve spostare dall'aula alcun cavo/computer o accessorio digitale senza l'assistenza di un docente che possieda competenze informatiche specifiche e senza aver prima segnalato la variazione momentanea di attrezzature
- Il docente deve verificare che siano spente tutte le apparecchiature;
- L'aula deve essere lasciata in condizione adeguata per ricevere un'altra classe;
- La chiave dell'aula deve essere consegnata al personale ATA o al docente dell'ora successiva;
- L'uscita degli alunni dal laboratorio deve avvenire in modo ordinato.

Per guasti che richiedono l'intervento dell'assistenza tecnica esterna, il Responsabile del laboratorio richiederà per iscritto l'intervento delle ditte incaricate, apponendo il cartello di "fuori servizio".

È vietato alle persone non autorizzate manomettere o intervenire sulle apparecchiature o impianti di qualsiasi natura, installare accessori che pregiudichino la sicurezza delle persone o che rischino di causare danni all'apparecchiatura stessa.

È vietato consumare nei laboratori alimenti e bevande, nonché introdurre sostanze di ogni genere non attinenti strettamente le esigenze didattiche.

La sistemazione dei materiali presenti nei laboratori deve essere tale da non ostacolare l'esodo veloce in caso di emergenza; anche zaini, cartelle ed effetti personali vari devono essere posti in modo da non ostacolare lo spostamento nel laboratorio.

Per l'uscita dal laboratorio in caso di emergenza ci si deve attenere alle disposizioni date ed illustrate in ogni locale dell'edificio e portarsi nel luogo di ritrovo indicato, interrompendo immediatamente ogni attività, incolonnandosi con calma. Il docente presente, se possibile, staccherà l'interruttore generale del laboratorio.

#### **10 Uso delle immagini e dei filmati nella scuola**

La scuola usa documentare aspetti della vita scolastica anche mediante le immagini conservate attraverso fotografie o videoriprese di eventi riguardanti gite scolastiche, recite, foto di classe, uscite didattiche, recite teatrali, gare e premiazioni sportive ed altro ancora purché similari. Tali immagini sono da considerare dati personali. Non vi è dubbio che in questi casi ricorra la funzione istituzionale; infatti la documentazione delle iniziative riproducenti momenti di vita scolastica corrisponde a finalità educativa, didattica e formativa.

Se la riproduzione fotografica è effettuata da un dipendente si riterrà lecita solo se lo stesso dipendente sarà destinatario di una designazione come incaricato che lo autorizza a ciò. Tutto il materiale fotografico ottenuto appartiene alla scuola in quanto realizzato nell'ambito del rapporto di lavoro anche con riferimento al connesso diritto alla riproduzione. La scuola, pertanto, vanta il diritto esclusivo sul materiale prodotto.

L'utilizzo di telefonini, di apparecchi per la registrazione di suoni e di immagini non è consentito. Può concedersi il loro utilizzo, alla presenza dei docenti, solo eccezionalmente per usi personali, e sempre nel rispetto dei diritti e delle libertà fondamentali delle persone coinvolte nonché della loro dignità con particolare riferimento alla riservatezza, all'identità personale e al diritto alla protezione dei dati personali.

Infine, sarà concesso registrare lezioni esclusivamente per scopi personali per motivi di studio individuale. Per ogni altro utilizzo ed eventuale diffusione, anche su Internet, è necessario preliminarmente informare adeguatamente le persone coinvolte nella registrazione (docenti, studenti ..) ed ottenerne il loro consenso scritto.

#### **11 Informazioni sulla Politica d'Uso Accettabile delle TIC della scuola.**

Le regole di base relative all'accesso ad Internet, parte integrante del regolamento d'Istituto, sono esposte all'albo dell'Istituto, all'interno dei laboratori di informatica e negli uffici amministrativi.

Tutto il personale scolastico (docente ed ATA) analizzerà la Politica d'Uso Accettabile delle TIC sottoscrivendola all'inizio dell'anno scolastico, all'inizio del rapporto di lavoro ed ogni qualvolta vi sarà apportata una variazione e sarà coinvolto nel suo ulteriore sviluppo, sempre tenendo conto che l'uso della rete sarà sottoposto a monitoraggio.

#### **INDICAZIONI ALUNNI**

Sarà cura del docente responsabile del laboratorio e dei vari docenti utenti del medesimo illustrare didatticamente i contenuti della Politica d'Uso Accettabile delle TIC agli allievi, tenendo conto della loro età ed evidenziando le opportunità ed i rischi connessi all'uso della comunicazione tecnologica.

#### **INDICAZIONI GENITORI**

I genitori saranno informati sulla politica d'uso accettabile e responsabile di Internet nella scuola e sulle regole da seguire a casa tramite

· esposizione del seguente regolamento all'albo;

· pubblicazione dello stesso sul sito web della scuola;

· consultazione del regolamento in segreteria.

All'atto dell'iscrizione o all'inizio dell'anno scolastico sarà fatto firmare al genitore/tutore dell'allievo un documento che attesta l'esistenza del regolamento (PUA), la possibilità di consultarlo e le responsabilità dell'allievo sull'utilizzo delle risorse scolastiche all'interno dei laboratori.

## **12 Consenso dei genitori per l'accesso ad internet**

Il sottoscritto ell'alunno qenitore dell'alunno questione dell'alunno questione dell'alunno dell'alunno dell'

Ha letto le regole della scuola per un Uso Accettabile e Responsabile di internet e chiede che il proprio figlio possa utilizzare l'accesso ad internet a scuola per lo svolgimento delle attività previste.

E' al corrente che la scuola prenderà tutte le precauzioni per evitare i comportamenti illeciti e gli accessi a materiale non adeguato. Prende atto che la scuola non può essere responsabile per la natura o il contenuto del materiale reperito su internet né degli eventuali danni provocati nel mancato rispetto delle regole.

E' d'accordo che l'accesso venga sospeso in caso di comportamenti scorretti o irresponsabili.

Firma

.....................................................................

Acconsente/non acconsente che i lavori del proprio figlio siano pubblicati sul sito della scuola, che siano pubblicate le fotografie. **Secondo le regole della scuola, tali immagini non devono permetterne l'identificazione.**

□ ACCONSENTE

□ NON ACCONSENTE

Data **Firma** 

...............................................................

**REGOLAMENTO APPROVATO DAL CONSIGLIO DI ISTITUTO IL 6 APRILE 2017 .**